## **Dt700 Nec Administrator Guide**

When people should go to the book stores, search launch by shop, shelf by shelf, it is really problematic. This is why we give the books compilations in this website. It will very ease you to look guide **Dt700 Nec Administrator Guide** as you such as.

By searching the title, publisher, or authors of guide you in reality want, you can discover them rapidly. In the house, workplace, or perhaps in your method can be all best place within net connections. If you wish to download and install the Dt700 Nec Administrator Guide, it is unquestionably simple then, previously currently we extend the colleague to buy and make bargains to download and install Dt700 Nec Administrator Guide appropriately simple!

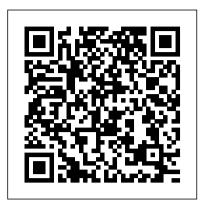

By the Sea John Wiley & Sons

A child explains what angers him and how he sometimes angers other people.

Modular Java John Wiley & Sons

That happy-go-lucky cartoon dog is back--in a bigger and better edition of an already great collector's guide. Boy's best friend Snoopy\*r is collected by people around the world. From his joyous dance to his brave conflict with the Red Baron, he embodies what is best in the human spirit, and it's no wonder that collectors hold these images dear. Snoopy has appeared on thousands of items in the half-century since he was created by Charles M. Schulz in 1950. Here is Snoopy on household items school supplies, books, clothing, sports, games, electronics, and more, all illustrated with over 710 color photographs. Concise captions and a brand new price guide make this a perfect book for all Snoopy fans.

## Angry Emmett Ross

Starting Electronics is unrivalled as a highly practical introduction for technicians, non-electronic engineers, software engineers, students, and hobbyists. Keith Brindley introduces readers to the functions of the main component types, their uses, and the basic principles of building and designing electronic circuits. Breadboard layouts make this very much a ready-to-run book for the experimenter, and the use of readily available, inexpensive components makes this practical exploration of electronics easily accessible to all levels of engineer and hobbyist. Other books tell readers what to do, but sometimes fail to explain why - Brindley gives readers hands-on confidence in addition to real scientific knowledge, and insight into the principles as well as the practice. All written explanations and steps are supplemented with numerous photos, charts, tables and graphs. Concepts and practical aspects are explained thoroughly with mathematical formulae and technical schematic drawings. Each chapter introduces a concept or tool, explains the basic theory, and provides clear instructions for a simple experiment to apply the concept or tool, with quiz sections and answers, at the end of each chapter. New chapters on multimeters and soldering will be added, covering the fundamentals and experiments, with a basic parts list and an expanded and updated buyer 's guide. Guides the reader through the basics of electronics, from fundamentals of theory to practical work and experiments Structured for learning and self-study: each chapter introduces a concept or tool, explains the basic theory, and provides clear instructions for a simple experiment to apply the concept or tool, with quiz sections and answers, at the end of each chapter New chapters on multimeters and soldering, covering the buyer's guide to accompany parts lists

Neuroradiology Companion Springer Science & Business Media

Tim Williams has worked for a variety of companies as an electronic design engineer over the last 20 years. He has monitored the progress of the EMC Directive and its associated standards since it was first made public. He is a member of the Institution of Electrical Engineers and now runs his own consultancy, specialising in EMC design and training. \*Save money on consultancy bills with this book \*Practical guide to implementing EMC within the product design process \*The leading professional

guide to the EMC Directive -100% up-to-date and reliable

The TAB Book of Arduino Projects: 36 Things to Make with Shields and Proto Shields McGraw Hill Professional

Understand the new technologies of the LTE standard and their impact on system performance improvements with this practical guide.

Lance Out Loud Cambridge University Press

Up-to-date, focused coverage of every topic on the CompTIA Network+ exam N10-007 Get on the fast track to becoming CompTIA Network+ certified with this affordable, portable study tool. order that CompTIA presents them, providing a concise review of each and every exam topic. With an intensive focus only on what you need to know to pass the CompTIA Network+ Exam N10-007, this certification passport is your ticket to success on exam day.Inside: • Itineraries—List of official exam objectives covered • ETAs—Amount of time needed to review each exam objective • Travel Advisories—Expert advice on critical topics • Local Lingo—Concise definitions of key terms and concepts • Travel Assistance—Recommended resources for more information • Exam Tips—Common exam pitfalls and solutions • Connecting Flights—References to sections of the book that cover related concepts • Checkpoints—End-of-chapter questions, answers, and explanations • Career Flight

Electronics For Dummies John Wiley & Sons

exam guestions in the Total Tester exam engine

Some basic knowledge of electronics is assumed, but the essential features of RF are fully described, including the important topic of receiver dynamic which is often overlooked in basic textbooks. The theory and circuit descriptions are geared towards genuine design applications rather than the oversimiplifications and skeleton circuits of many college texts. During his career, the late Joe Carr was one of the world's leading writers on electronics and radio, and an authority on the design and use of RF systems. Whether you are looking for a complete self-study course in RF technology, or a concise reference text to dip into, this book has the solution. A complete course in understanding and designing RF circuits Practical design knowhow from a world-class author

Path—Information on the exam and possible next steps Online content includes: • 200 practice

CATIA V5 Tips and Tricks William Andrew

Electronics is fascinating — want to make something of it? This book shows you how! You can make all sorts of things, once you understand what electronics is and how it works. This book helps you out with that part, explaining the whole thing in plain English. Learn how electricity functions, how to harness it and put it to work, what tools you need to build circuits, what you can make with them, and how to do it safely. Mystery solved understand what makes your iPod, remote control, and computer work Essential stuff – outfit your electronics lab with all the necessary tools, including some that will surprise you Schematic road maps — learn to read schematics and understand how they help your project get where it 's going Symbols of power - recognize all the identifiers for power sources, grounds, and components Tools of the trade - discover how to use a multimeter, logic probe, oscilloscope, and solderless breadboard Break it down — get to know the ins and outs of components such as resistors, capacitors, diodes and transistors Getting it together — find out how integrated circuits make all the rest possible and learn to work with them & Analyze it — understand the rules that govern current and voltage and learn how to apply them Open the book and find: The difference between electronics and notifier Network temperature and humidity sensor Seven segment LED clock Larson scanner Conway's electricity A list of essential tools Cool projects you can build quickly Great places to find parts Important safety tips What a sine wave is Interesting stuff about speakers, buzzers, and DC motors Ohm's Law and how to use it Unions and Politics in Washington State, 1885-1935 Hodder Education

We are working with Cambridge Assessment International Education to gain endorsement for this title. Develop theoretical and practical IT skills with this comprehensive Student's Book written by experienced authors and examiners specially for the updated Cambridge International Education A Level More Snoopy Collectibles Elsevier Information Technology syllabus (9626). - Improve understanding of concepts and terminology with fundamentals and experiments, with a basic parts list. Expanded and updated clear explanations, labelled illustrations, photographs, diagrams, plus a glossary of key terms - Develop theoretical and practical skills with a range of exercises (multi choice through to discussion type questions), exam-style questions, step-by-step instructions and example answers that all ensure skills are the full syllabus Also available in the series: Cambridge International AS Level Information Technology Student's Book 9781510483057 Cambridge International AS Level Information Technology Student eTextbook 9781510484429 Cambridge International AS Level Information Technology Whiteboard eTextbook 9781510484436 Cambridge International AS Level Information Technology Skills Workbook articles from the key theoretical approaches in the field of medical anthropology as well as related 9781510483064 Cambridge International A Level Information Technology Student eTextbook

9781398307018 Cambridge International A Level Information Technology Whiteboard eTextbook 9781398307025 Cambridge International A Level Information Technology Skills Workbook 9781398309029 Cambridge International AS & A Level Information Technology Online Teacher's guide - coming soon

A Reader in Medical Anthropology "O'Reilly Media, Inc."

The color photographs and illustrations appearing in select monographs over the past decade represent a significant advance in surgical communication. Previously, black and white renderings were standard because color printing had not been perfected and its cost was prohibitive. We be lieve the gradual change from black and white etchings and reproductions to detailed color illustrations represents a tremendous twentieth century Inside, certification training experts guide you through the official N10-007 exam objectives in the achievement. In our own urologic practices it became evident that the use of black and white sketches for teaching operative urology, while helpful, left too much to the surgeon's imagination. Even the dimension of depth, produced by varying the intensity of shading, often was inadequate in demonstrating subtle surgical details in a fossa or bed. Since color photography recently has been used to demonstrate oper ative techniques, we climbed on the bandwagon and photographed in color many of the major operative procedures. However, the reflection of light caused by normal tissue fluid significantly reduces the clarity of photo graphs. Not infrequently, the crucial operative step is obscured by light reflected on a trickle of blood. Even when meticulous care is taken to ir rigate and clean the surgical field, the tissue sheen obscures portions of the field. Color paintings by a gifted artist are not only unique, but can be extraordinary; the vividness with which subtleties can thus be portrayed cannot be matched by photography, black and white or color.

Simply Electrifying G Editions LLC

The Cat Paving Products Guide to Asphalt Compaction is an information-packed, easy-to-read resource that is supported by more than 180 color photos and illustrative graphic elements. **Dublin National Geographic Books** 

Learn to design Home Plans in AutoCAD In this book, you will discover the process evolved in modeling a Home in AutoCAD from scratch to a completed two storied home. You will start by creating two-dimensional floor plans and elevations. Later, you will move on to 3D modeling and create exterior and interior walls, doors, balcony, windows, stairs, and railing. You will learn to create a roof on top of the home. You will add materials to the 3D model, create lights and cameras, and then render it. Also, you will learn to prepare the model for 3D printing.

Cambridge International a Level Information Technology Student's Book McGraw Hill Professional "Covers all of the most common do-it-yourself home wiring skills and projects, including new circuits, installations and repair. New projects in this edition include upgrading a service panel to 209 amps and wiring an outbuilding"--Provided by publisher.

Mercurial: The Definitive Guide Elsevier

The ultimate collection of DIY Arduino projects! In this easy-to-follow book, electronics guru Simon Monk shows you how to create a wide variety of fun and functional gadgets with the Arduino Uno and Leonardo boards. Filled with step-by-step instructions and detailed illustrations, The TAB Book of Arduino Projects: 36 Things to Make with Shields and Proto Shields provides a cost estimate, difficulty level, and list of required components for each project. You 'Il learn how to design custom circuits with Proto Shields and solder parts to the prototyping area to build professional-quality devices. Catapult your Arduino skills to the next level with this hands-on guide. Build these and many more innovative Arduino creations: Persistence-of-vision (POV) display High-power LED controller Color recognizer RFID door lock Fake dog Person counter Laser alarm Theramin-like instrument FM radio receiver Email game of life Singing plant Ultrasonic rangefinder Temperature and light logger Autoranging capacitance meter Geiger counter

RF Components and Circuits Broadview Press

"Modular Java" is a pragmatic guide to developing modular applications using OSGi, the framework for dynamic modularity in Java, and Spring Dynamic Modules, an OSGi extension to the Spring Framework.

Lance Loud came to represent the gay community, and in addition, embodied the creative spirit and genius of outsider status that became the 1980s and fuelled so much of what has evolved today in our culture in terms of art, music and literature. In 2003, PBS broadcast the program, Lance Loud: A Death in an American Family, which was filmed in 2001 while visiting the family again, at the invitation of Lance developed alongside knowledge - Follow a structured route through the course with in-depth coverage of before his death at age 50. As seen here, short as Lance's life was, it was a monumental one that continues to resonate to the present day.

Mayumi's Kitchen Muska/Lipman

A Reader in Medical Anthropology: Theoretical Trajectories, Emergent Realities brings together science and technology studies. The editors 'comprehensive introductions evaluate the

historical lineages of these approaches and their value in addressing critical problems associated with contemporary forms of illness experience and health care. Presents a key selection of both classic and new agenda-setting articles in medical anthropology Provides analytic and historical contextual introductions by leading figures in medical anthropology, medical sociology, and science and technology studies Critically reviews the contribution of medical anthropology to a new global health movement that is reshaping international health agendas

Electronic Gadgets for the Evil Genius McGraw-Hill Professional

Designing with Conifers Crossway Books

Want to learn to program in Windows but don't know where to start? Look no further! This book is designed to teach you how to develop Windows applications using Microsoft Visual Basic 2008 Express. To help make learning fun and interesting, you will learn how to program through the development of computer games, and you will develop a new game that reinforces a newly learned concept in each chapter. It's the easiest way to learn! By the time you have finished the book, not only will you have access to a collection of working sample scripts, you also will have laid a foundation upon which you can begin to tackle real-world challenges and new languages. Whether you are an experienced programmer looking for a jumpstart on learning Visual Basic 2008 Express, or a first-timer looking for a friendly programming language and a book that will help you to begin your programming career, you will be happy with what this book has in store for you!

\* Everything the hobbyist needs to build more than 21 inexpensive "evil genius" electronic devices \* Each chatper contains a detailed list of materials, sources for obtaining parts, schematics, documentation, and instructions for assembly \* Projects include an ultrasonic microphone, body heat detector, lightning bolt generator, infrared viewer, and a Star Wars light saber

National Electrical Code Quick-Card Based on the 2020 NEC Dissertations-G

"The Mutual Fund Industry Handbook is a remarkably important work . . . I am profoundly impressed by the broad and comprehensive sweep of information and knowledge that this book makes available to industry participants, college and business school students, and anyone else with a serious interest in this industry." -- From the Foreword by John C. Bogle President, Bogle Financial Markets Research Center Founder and former chief executive, The Vanguard Group A Foreword by John C. Bogle, founder of The Vanguard Group and one of the most respected leaders in the mutual fund industry, sets the stage for this authoritative book that explains the complexities of the phenomenal industry in simple terms. Investors like the fact that mutual funds offer professional management, easy diversification, liquidity, convenience, a wide range of investment choices, and regulatory protection. Mutual Fund Industry Handbook touches on all of those features and focuses on the diverse functions performed in the day-today operations of the mutual fund industry. You'll learn about: Front-office functions-analysis, buying, and selling. Back-office functions, including settlement, custody, accounting, and reporting. Commission structures-front-end loads, back-end loads, or level loads. The various fund categories used by the Investment Company Institute, Morningstar, and Lipper. The roles played by fund managers, investment advisors, custodial banks, distributors, transfer agents, and other third-party service providers. If you want a definitive reference on the mutual fund industry, this is the book for you.

May, 01 2024

Dt700 Nec Administrator Guide